### **NGR Converter Crack PC/Windows**

# **Download**

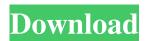

## NGR Converter Crack Activation Code With Keygen Download

It is easy to use and user-friendly. The conversion is not limited and can be performed in the order of 86400 National Grid Reference to Latitude and Longitude. Features: You can download latest NGR Converter in here and please download latest JAVA Plugins from here. Usage of the widget is very simple. Just set the widget parameters and click the button "Convert" to start NGR Converter and NGR Converter will display the position of the location according to its latitude and longitude. If you want to find out the position of a point according to the National Grid Reference, you can get the position and you can find out the display size of the Map by using the NGR Converter. When you finished using NGR Converter, you can click "Exit" button to exit this page. 2. Features of NGR Converter It is easy to use and user-friendly. 3. NGR Converter Widget Control Panel 4. How To Use 1. Set up Your Map Open the NGR Converter JSP page in your web browser. 2. Get Latitude and Longitude from National Grid Reference Click "Convert" button and then choose the options in the pop up window. Example 1: Convert to Latitude and Longitude, the output is: Latitude: (83.4°) Longitude: (46.0°) Latitude: (66.0°) Longitude: (22.9°) Latitude: (51.0°) Longitude: (55.5°) Longitude: (41.7°) Latitude: (55.0°) Longitude: (40.0°) Latitude: (55.5°) Longitude: (42.3°) Latitude: (52.7°) Longitude: (40.3°) Latitude: (49.6°) Longitude: (44.0°) Latitude: (56.8°) Longitude: (44.5°)

#### NGR Converter Crack Activation Code With Keygen Free PC/Windows

NGR Converter is a National Grid Reference to latitude and longitude converter. NGR Converter widget converts between British National Grid References, latitude and longitude, and IARU Locators. Now, with NGR Converter widget you can easily convert the info you need. The uppermost box is used for the entry and display of National Grid References. The middle two boxes are used for the entry and display of latitudes and longitudes. The lowest box is for the entry and display of IARU Locators. It is also used for the display of convergences and scales. National Grid References can be entered in either a numeric or an alphanumeric format. The numeric format should be a comma-separated pair of eastings and northings where both are in

metres from the (false) origin. The alphanumeric format can be a 2, 4, 6, 8 or 10 figure National Grid Reference with a two letter prefix.References can be entered in either format, but there are preferences to specify the format used for display. There are also preferences to compute convergences and scales. The National Grid coordinate system is based on the Airy 1830 ellipsoid and a Terrestrial Reference Frame (TRF) called OSGB36 (Ordnance Survey Great Britain 1936). Requirements: Yahoo! Widget Engine KEYMACRO Description: NGR Converter is a National Grid Reference to latitude and longitude converter. NGR Converter widget converts between British National Grid References, latitude and longitude, and IARU Locators. Now, with NGR Converter widget you can easily convert the info you need. The uppermost box is used for the entry and display of National Grid References. The middle two boxes are used for the entry and display of latitudes and longitudes. The lowest box is for the entry and display of IARU Locators. It is also used for the display of convergences and scales. National Grid References can be entered in either a numeric or an alphanumeric format. The numeric format should be a commaseparated pair of eastings and northings where both are in metres from the (false) origin. The alphanumeric format can be a 2, 4, 6, 8 or 10 figure National Grid Reference with a two letter prefix.References can be entered in either format, but there are preferences to specify the format used for display. 77a5ca646e

#### **NGR Converter Latest**

NGR Converter is a National Grid Reference to latitude and longitude converter. Now, with NGR Converter widget you can easily convert the info you need. The uppermost box is used for the entry and display of National Grid References. The middle two boxes are used for the entry and display of latitudes and longitudes. The lowest box is for the entry and display of IARU Locators. It is also used for the display of convergences and scales. National Grid References can be entered in either a numeric or an alphanumeric format. The numeric format should be a comma-separated pair of eastings and northings where both are in metres from the (false) origin. The alphanumeric format can be a 2, 4, 6, 8 or 10 figure National Grid Reference with a two letter prefix.References can be entered in either format, but there are preferences to specify the format used for display. There are also preferences to compute convergences and scales. The National Grid coordinate system is based on the Airy 1830 ellipsoid and a Terrestrial Reference Frame (TRF) called OSGB36 (Ordnance Survey Great Britain 1936). GNSS Toolbox is an add-on for the Zenwalk GNU/Linux distribution designed to make it easier to use and display GNSS data. GNSS Toolbox has various panels, with most of them displaying and configuring GNSS data in a graphical manner. Zenwalk comes with basic GNSS tools, such as a kmlr viewer, a compass and a GPS module. The GNSS Toolbox aims to provide the tools for performing detailed GNSS analysis. It is easy to understand and use. Zenwalk users may use it to improve the accuracy of GPS or GLONASS time and position estimates. The Zenwalk Project includes a package called "gnss-tools" that contains basic GNSS tools. It is a good place to start with the Zenwalk distribution. GNSS Toolbox is an add-on for the Zenwalk GNU/Linux distribution designed to make it easier to use and display GNSS data. GNSS Toolbox has various panels, with most of them displaying and configuring GNSS data in a graphical manner. Zenwalk comes with basic GNSS tools, such as a kmlr viewer, a compass and a GPS module. The GNSS Toolbox aims to provide the tools for performing detailed GNSS analysis.

#### What's New In?

# **System Requirements:**

OS: OS X 10.7 or later (10.9 with 64 bit optimizations for Snow Leopard). Processor: Intel Core i5 2.6 GHz, or faster processor. Memory: 6 GB RAM. Video Card: NVIDIA GeForce GTX 660 or equivalent AMD Radeon HD 7870 with 1 GB of VRAM. Storage: 7 GB available space. Additional Notes: This content is provided as is and subject to change. For the most up to date information, please refer to game content details.

#### Related links:

https://cb4.travel/wp-content/uploads/2022/06/AGA3.pdf

https://foame.org/home/wp-content/uploads/2022/06/Podcast\_Downloader.pdf

https://www.rochanatural.com/link-seeker-crack-torrent-free-mac-win-2022/

https://social111.s3.amazonaws.com/upload/files/2022/06/vJjnWXYjtOMC2H7g6M71\_06\_f879edc8218e9bba1c70559e00f7fa7f\_file.pdf

https://mycryptojournev.blog/wp-content/uploads/2022/06/harlcass.pdf

http://jameschangcpa.com/advert/mp3-normalizer-with-key-final-2022/

http://www.jobverliebt.de/wp-content/uploads/latgle.pdf

https://socialtak.net/upload/files/2022/06/GwFhI7qIW4Ludxe9CGpq\_06\_79919dc9ad88f70abf89c5b4db212acb\_file.pdf

https://tcgworldwide.org/uncategorized/giga-vst-adapter-crack-with-key-for-windows/

https://eroticorchid.com/2022/06/06/spanish-verbs-34-crack-download-for-pc-2022-latest/